Décisionnel

# Power BI Desktop - Niveau 1

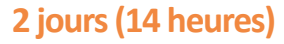

Délai maximum : 2 mois.

Parcours concourant au développement des compétences. Action de formation réalisée en application des articles L 6313-1 et L 6313-2 du Code du travail.

Si vous êtes en situation de handicap, contactez-nous avant le début de votre formation pour que nous puissions vous orienter efficacement et vous accueillir dans les meilleures conditions.

#### $\odot$ **Objectifs pédagogiques**

- Importer des données de diverses sources
- Créer et Modifier des modèles de données
- Créer des rapports dynamiques
- Publier, partager et présenter les rapports

# **Pré-requis**

Connaissance de l'environnement Windows. Notions sur l'environnement Web Connaissances sur les tableurs (type Excel) Notions de base de données

# **Modalités pédagogiques**

#### Modalités de formation:

- Formation réalisée en présentiel, à distance ou mixte,
- Toutes nos formations peuvent être organisées dans nos locaux ou sur site
- Feuille de présence signée en demi-journée, questionnaires d'évaluation de la satisfaction en fin de stage et 60 jours après, attestation de stage et certificat de réalisation.
- Horaires de la formation: 9h 12h30 et 13h30 17h.
- Les horaires de la formation sont adaptables sur demande.

# **Moyens pédagogiques**

- Formateur expert dans le domaine
- Mise à disposition d'un ordinateur, support de cours remis à chaque participant, vidéo projecteur, tableau blanc et paperboard
- Feuille de présence signée en demi-journée, évaluation des acquis tout au long de la formation, questionnaire de satisfaction, attestation de stage

### **Public visé**

Utilisateur final Responsable de la rédaction de rapports Tout acteur impliqué dans le pilotage de l'entreprise avec Power BI

# **Modalités d'évaluation et de suivi**

• Evaluation des acquis tout au long de la formation : QCM, mises en situation, TP, évaluations orales…

#### 回 **Programme de formation**

#### **1. Introduction au Power BI**

- Pourquoi Power BI
- Présentation
- La philosophie Power BI
- Vue d'ensemble Desktop
- Prise en main

# **Contacts**

 $\circ$ 

Notre centre à **Mérignac** 14 rue Euler

33700 MERIGNAC

 <sup>05</sup> <sup>57</sup> <sup>92</sup> <sup>22</sup> <sup>00</sup> ✉ contact@afib.fr

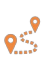

Notre centre à **Périgueux** 371 Boulevard des Saveurs, 24660 COULOUNIEIX CHAMIERS

 <sup>05</sup> <sup>64</sup> <sup>31</sup> <sup>02</sup> <sup>15</sup> ✉ contact@afib.fr

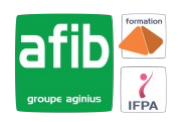

### **2. Modélisation des données**

- Obtention des données
- Transformation des données
- Les relations

#### **3. Les langages Power BI**

- Création de colonnes/mesures
- Initiation DAX
- Opérateurs
- Fonction texte
- Fonction Date
- Mesures rapides

### **4. Visualiser les données**

- Filtres
- Formats
- Formes, boutons, zones de texte et image
- Mise en page et ordre de plan
- Les interactions
- Explorer les données
- Mise en forme conditionnelle

#### **5. Partager les rapports**

- Le service Power BI
- Espace de travail
- Importation des données
- Gestion des données
- Manipulation des rapports
- Environnement du rapport
- Environnement des tableaux de bord
- Espace de travail et packs de contenu
- Application Mobile

# **6. Présentation des rapports**

- Le panneau de sélection
- Le Spotlight
- Tri de visuels
- Les marque-pages
- Synchronisation des filtres
- Les info-bulles
- Importation de thèmes

#### **7. Exercices**

- Importation des données
- Gérer les relations
- Filtres
- Carte graphique
- Courbes et histogramme empilé
- Tableau croisé dynamique
- Marque-pages
- Publication des rapports
- Création des tableaux de bord
- Configuration des rapports mobiles
- Carte de forme